### **Изменение механизма пробития чеков ККТ**

Начиная с версий БЮЛ 3.0.73.46, ППЮЛ 2.0.4.15 добавлены новые параметры для пробития чеков по ломбардным операциям согласно письму ФНС от 13.08.2019

1. В «Общие настройки ломбарда» добавлен флаг «*Пробивать возврат займа как приход*»

При установленном флаге операции «Возврат займа» / «Частичный возврат займа» будут пробиваться с признаком «Приход» одним чеком с операцией «Оплата процентов».

Также для операций по выдаче и возврату займа будут пробиваться чеки с признаком предмета расчета «Залог». Если флаг не установлен, действует старый механизм: операции будут пробиваться как «Возврат расхода» по признаку предмета расчета «Услуга».

Обратите внимание!!! Для использования данного функционала требуются следующие минимальные версии прошивки ККТ:

# Атол «10-7941»

## Штрих-М «24.09.2019»

2. В «Общие настройки ломбарда» добавлен флаг «*Построчное разбиение предметов залога*»

При установленном флаге для операций по выдаче и возврату займа чеки будут пробиваться с построчным указанием предметов залога. В таком случае наименование позиции чека будет заполняться по следующему формату «Брелок С.К. б/у (золото 583 1529\*3,00/2,99)», расшифровка строки представлена в таблице 1.

Таблица 1

#### Наименование позиции чека

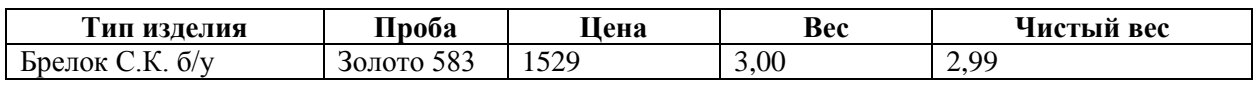

3. При пробитии чеков на ККТ будет заполняться составной *тэг 1084*, который формируется из тэгов, указанных в таблице 2.

Таблица 2

#### Расшифровка тега 1084

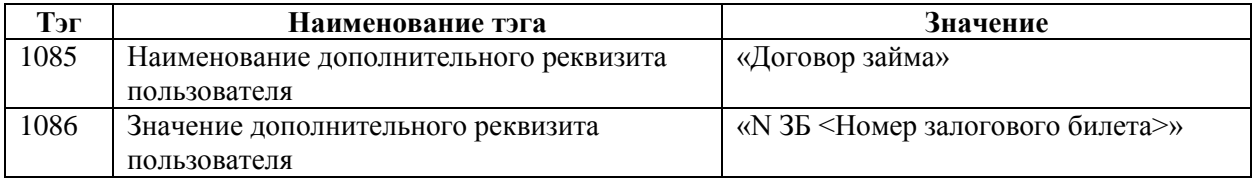

4. При пробитии чеков на ККТ по операциям оплаты процентов проценты по займу и проценты за просрочку выводятся в одну позицию, наименование которой заполняется по формату:

«Проценты по договору займа N ЗБ <Номер залогового билета>»

### **Механизм печати чеков**

При проведении таких операций, как «Оплата процентов» с частичным гашением займа, «Выкуп», «Перезалог» пробивается несколько видов чеков на ККТ. Для того, чтобы избежать ситуации, когда часть чеков пробита на ККТ, а часть нет была разработана новая механика, использующая документ «Чек ККМ». Задачей данного механизма является упрощение работы для пользователей с пробитием/отменой чеков.

При пробитии чеков будут создаваться документы «Чек ККМ» по каждому виду чека Операции по залогу/Операции по комиссии/Заявление на обнуление билета. Если произошла ошибка при печати чека на ККТ, у документа «Чек ККМ» не будет установлен признак «Пробит» и можно будет отследить непробитые чеки.

При повторном вызове Печати чека предусмотрены следующие варианты поведения системы:

- Если у всех документов Чек ККМ по Операции по залогу/Операции по комиссии/Заявление на обнуление установлен признак «Пробит», программа сообщит об этом и пробитие чеков не произойдет
- Если все чеки не пробиты (у всех документов не установлен признак «Пробит») произойдет последовательная печать чеков на ККТ
- Если по операции часть чеков была пробита на ККТ, а часть нет, пользователю будет выведено окно (рисунок 1) выборочной печати чеков

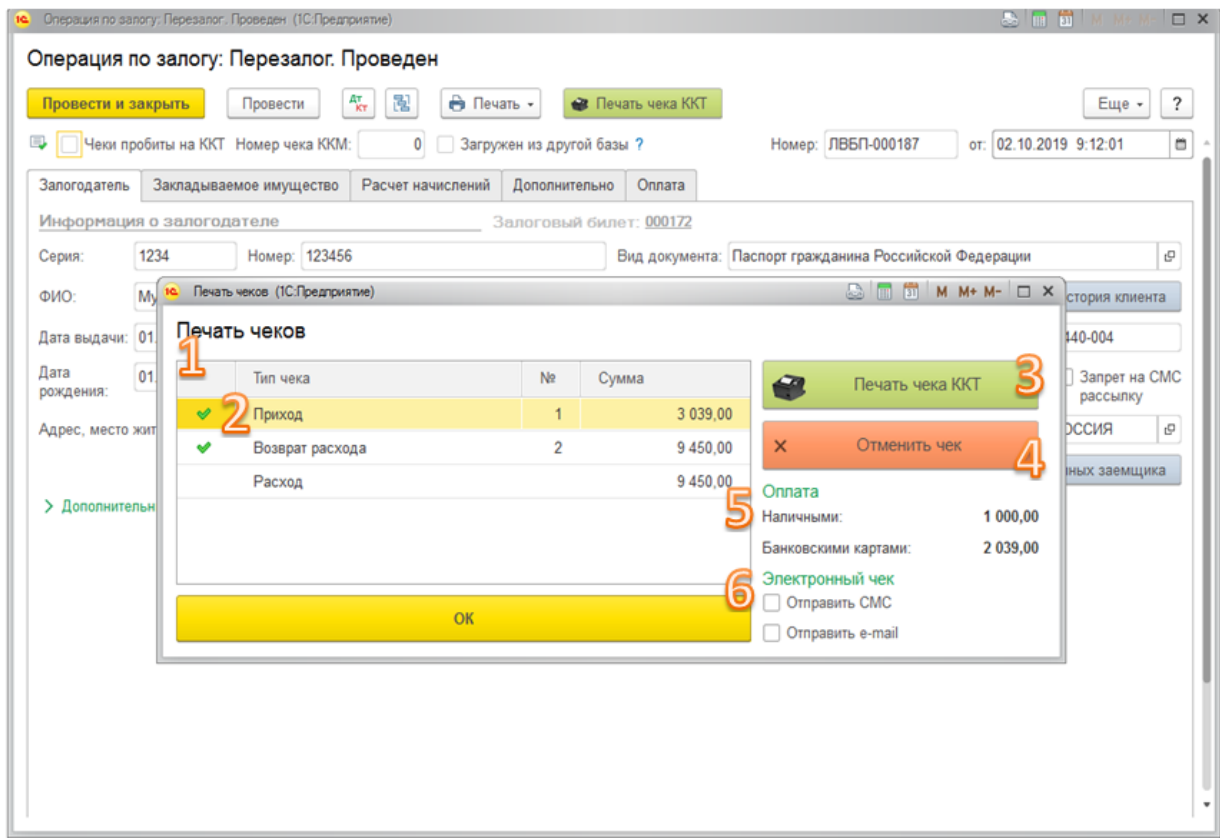

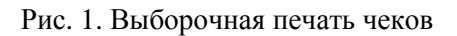

Области, отмеченные на рисунке обозначают следующее:

- 1. Таблица чеков по Операции по залогу
- 2. Признак «Пробит» для соответствующего чека
- 3. Команда «Печать чека ККТ» выполняет печать выбранного чека
- 4. Команда «Отменить чек» выполняет печать чека отмены по выбранному чеку
- 5. Информация об оплате выбранного чека
- 6. Информация о способе отправки Электронного чека

В данной форме пользователь может распечатать непробитые чеки на ККТ, а также распечатать чек отмены. При печати чека отмены в таблице будет выводиться соответствующий признак (рисунок 2)

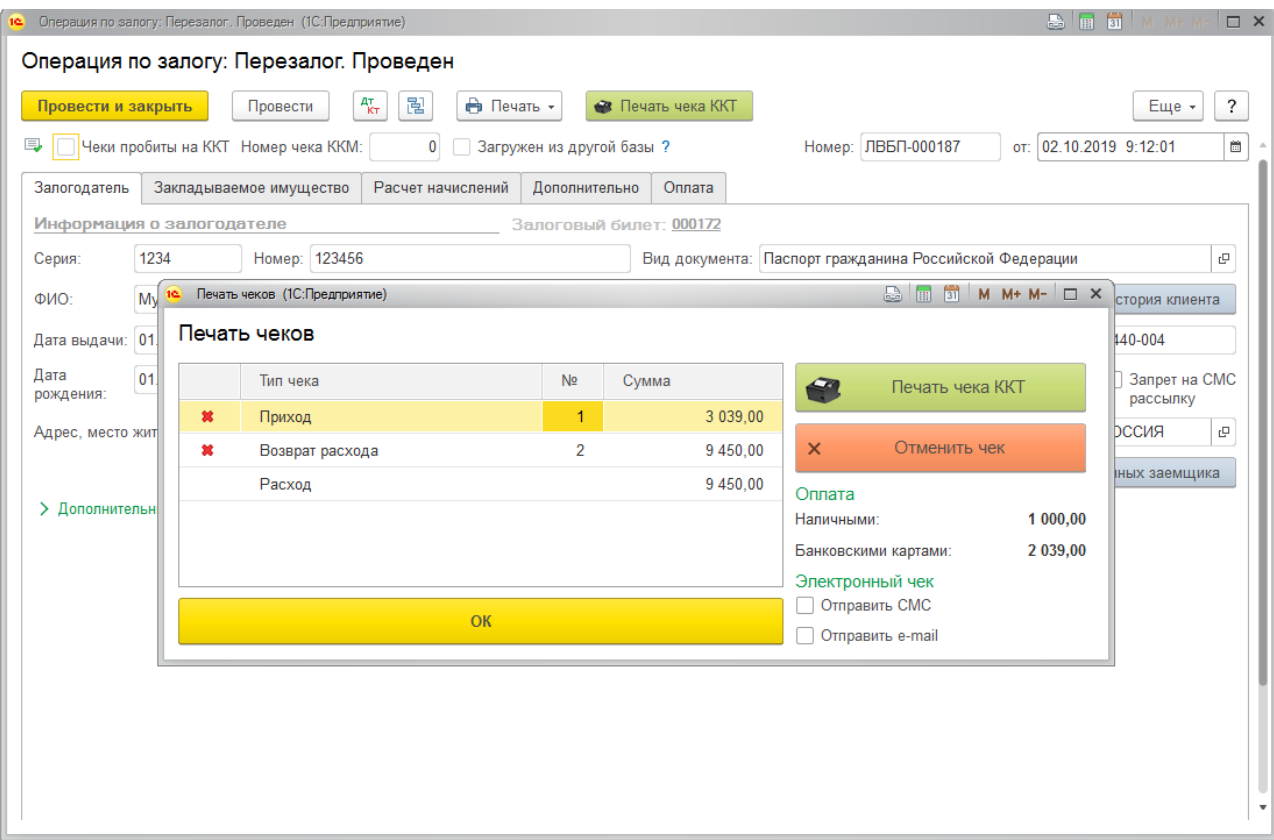

Рис. 2. Отмена чека

Документ Заявление на обнуление будет выполнять отмену только пробитых на ККТ (и не отмененных) чеков Операции по залогу. Механизм печати чеков для Заявления на обнуление аналогичный.

Обратите внимание, что при удачном пробитии чека отмены будет отменено проведение у операции.

Для всех документов предусмотрен вывод в табличной «Оплата» информации о текущем состоянии чеков (рисунок 3)

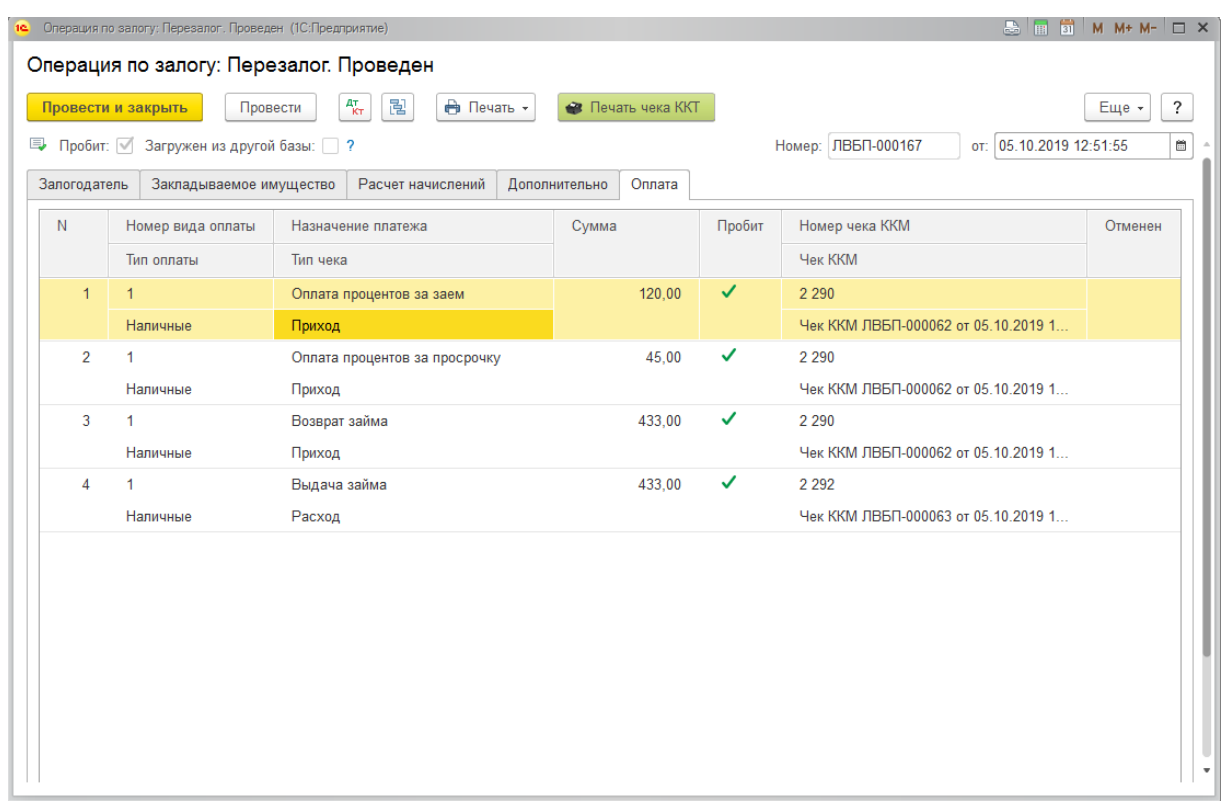

Рис.3. Табличная часть "Оплата"

Для пользователя с ролью «Полные права» предусмотрена печать чеков ККТ и чеков отмены из документа «Чек ККМ» (рисунок 4).

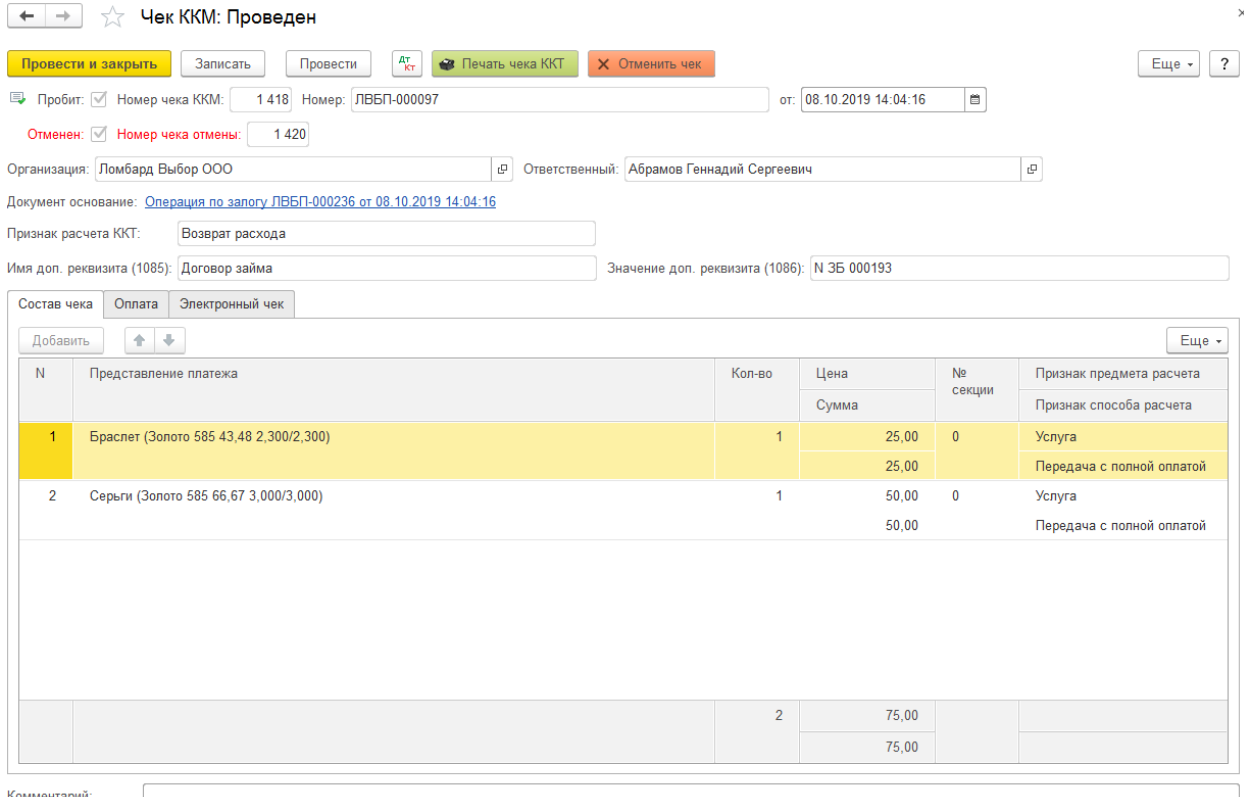

Рис. 4. Форма документа "Чек ККМ"

# **Пример оформления обнуления билета**

При оформлении перезалога по билету, произошла ошибка при печати последнего чека на ККТ (рисунок 5)

| Операция по залогу: Перезалог. Проведен                                                                                                    |                   |                               |          |              |                                           |         |  |  |  |  |  |  |
|----------------------------------------------------------------------------------------------------|-------------------|-------------------------------|----------|--------------|-------------------------------------------|---------|--|--|--|--|--|--|
| $A_{\rm KT}^{\rm T}$<br>₿ Печать -<br>闇<br>Провести<br>• Печать чека ККТ<br>Провести и закрыть<br>Еще -                                                                                                    |                   |                               |          |              |                                           |         |  |  |  |  |  |  |
| В   Чеки пробиты на ККТ   Загружен из другой базы ?<br>Номер: ЛВБП-000187<br>от: 02.10.2019 9:12:01<br>$\boxplus$<br>Залогодатель<br>Закладываемое имущество<br>Дополнительно<br>Расчет начислений<br>Оплата |                   |                               |          |              |                                           |         |  |  |  |  |  |  |
| N                                                                                                    | Номер вида оплаты | Назначение платежа            | Сумма    | Пробит       | Номер чека                                | Отменен |  |  |  |  |  |  |
|                                                                                                    | Тип оплаты        | Тип чека                      |          |              | Чек ККМ                                   |         |  |  |  |  |  |  |
| $\overline{1}$                                                                                                    | $\overline{2}$    | Оплата процентов за заем      | 2 039,00 | $\checkmark$ | $\overline{1}$                            |         |  |  |  |  |  |  |
|                                                                                                    | Безналичные       | Приход                        |          |              | Чек ККМ ЛВБП-000163 от 02.10.2019 9:12:01 |         |  |  |  |  |  |  |
| $\overline{2}$                                                                                                    | 1                 | Оплата процентов за заем      | 433,00   | $\checkmark$ | $\mathbf{1}$                              |         |  |  |  |  |  |  |
|                                                                                                    | Наличные          | Приход                        |          |              | Чек ККМ ЛВБП-000163 от 02.10.2019 9:12:01 |         |  |  |  |  |  |  |
| $\overline{3}$                                                                                                    | 1                 | Оплата процентов за просрочку | 567,00   | $\checkmark$ | 1                                         |         |  |  |  |  |  |  |
|                                                                                                    | Наличные          | Приход                        |          |              | Чек ККМ ЛВБП-000163 от 02.10.2019 9:12:01 |         |  |  |  |  |  |  |
| 4                                                                                                    | 1                 | Возврат займа                 | 9 450,00 | $\checkmark$ | $\overline{2}$                            |         |  |  |  |  |  |  |
|                                                                                                    | Наличные          | Возврат расхода               |          |              | Чек ККМ ЛВБП-000164 от 02.10.2019 9:12:01 |         |  |  |  |  |  |  |
| 5                                                                                                    | 1                 | Выдача займа                  | 9 450,00 |              |                                           |         |  |  |  |  |  |  |
|                                                                                                    | Наличные          | Расход                        |          |              | Чек ККМ ЛВБП-000165 от 02.10.2019 9:12:01 |         |  |  |  |  |  |  |
|                                                                                                    |                   |                               |          |              |                                           |         |  |  |  |  |  |  |
|                                                                                                    |                   |                               |          |              |                                           |         |  |  |  |  |  |  |
|                                                                                                    |                   |                               |          |              |                                           |         |  |  |  |  |  |  |
|                                                                                                    |                   |                               |          |              |                                           |         |  |  |  |  |  |  |
|                                                                                                    |                   |                               |          |              |                                           |         |  |  |  |  |  |  |
|                                                                                                    |                   |                               |          |              |                                           |         |  |  |  |  |  |  |
|                                                                                                    |                   |                               |          |              |                                           |         |  |  |  |  |  |  |
|                                                                                                    |                   |                               |          |              |                                           |         |  |  |  |  |  |  |
|                                                                                                    |                   |                               |          |              |                                           |         |  |  |  |  |  |  |
|                                                                                                    |                   |                               |          |              |                                           |         |  |  |  |  |  |  |
|                                                                                                    |                   |                               |          |              |                                           |         |  |  |  |  |  |  |

Рис. 5. Пример документа для обнуления

Оформим заявление на обнуление текущего билета и вызовем печать чеков. Для каждого чека Операции по залогу, который пробит на ККТ (и не отменен), будут созданы документы Чек ККМ с обратным видом (рисунок 6)

|                                                                                                    | $\rightarrow$<br>Заявление на обнуление билета: Залог. Проведен<br>55<br>$\rightarrow$ |                   |          |                                          |        |                                            |         |  |  |  |  |  |  |
|----------------------------------------------------------------------------------------------------|----------------------------------------------------------------------------------------|-------------------|----------|------------------------------------------|--------|--------------------------------------------|---------|--|--|--|--|--|--|
| 囤<br>$A_{\rm KT}^{\tau}$<br>В Заявление на обнуление билета<br>Записать<br>Провести<br><b>• Печать чека ККТ</b><br>Еще -<br>Провести и закрыть |                                                                                        |                   |          |                                          |        |                                            |         |  |  |  |  |  |  |
| Номер чека ККМ:<br>$\mathbf{0}$<br>Пробит:                                                                                                    |                                                                                        |                   |          |                                          |        |                                            |         |  |  |  |  |  |  |
| Залог<br>Вид операции:<br>ö<br>02.10.2019 12:06:50<br><b>B</b> Homep:<br>ЛВБП-000094<br>Дата:                                                  |                                                                                        |                   |          |                                          |        |                                            |         |  |  |  |  |  |  |
| c<br>г. Кострома, ул. Заречная<br>Филиал:<br>Организация: Ломбард Выбор ООО<br>c                                                               |                                                                                        |                   |          |                                          |        |                                            |         |  |  |  |  |  |  |
| Бланки билетов<br>Оплата<br>Дополнительно                                                                                                    |                                                                                        |                   |          |                                          |        |                                            |         |  |  |  |  |  |  |
| $\rightarrow$<br>÷<br>Добавить<br>Еще -                                                                                                    |                                                                                        |                   |          |                                          |        |                                            |         |  |  |  |  |  |  |
|                                                                                                    | N                                                                                      | Номер вида оплаты | Сумма    | Назначение платежа                       | Пробит | Номер чека                                 | Отменен |  |  |  |  |  |  |
|                                                                                                    |                                                                                        | Тип оплаты        |          | Тип чека                                 |        | <b>Чек ККМ</b>                             |         |  |  |  |  |  |  |
| и                                                                                                    |                                                                                        | $\overline{2}$    | 2 039.00 | $\checkmark$<br>Оплата процентов за заем |        |                                            |         |  |  |  |  |  |  |
|                                                                                                    |                                                                                        | Безналичные       |          | Возврат прихода                          |        | Чек ККМ ЛВБП-000166 от 02.10.2019 12:06:50 |         |  |  |  |  |  |  |
|                                                                                                    | $\overline{2}$                                                                         | 1                 | 433.00   | Оплата процентов за заем                 | ✓      | и                                          |         |  |  |  |  |  |  |
|                                                                                                    |                                                                                        | Наличные          |          | Возврат прихода                          |        | Чек ККМ ЛВБП-000166 от 02.10.2019 12:06:50 |         |  |  |  |  |  |  |
|                                                                                                    | 3                                                                                      |                   | 567.00   | Оплата процентов за просрочку            | ✓      |                                            |         |  |  |  |  |  |  |
|                                                                                                    |                                                                                        | Наличные          |          | Возврат прихода                          |        | Чек ККМ ЛВБП-000166 от 02.10.2019 12:06:50 |         |  |  |  |  |  |  |
|                                                                                                    | 4                                                                                      | 1                 | 9 450.00 | Возврат займа                            |        |                                            |         |  |  |  |  |  |  |
|                                                                                                    |                                                                                        | Наличные          |          | Расход                                   |        | Чек ККМ ЛВБП-000167 от 02.10.2019 12:06:50 |         |  |  |  |  |  |  |
|                                                                                                    |                                                                                        |                   |          |                                          |        |                                            |         |  |  |  |  |  |  |

Рис. 6. Заявление на обнуление

Если при печати части чеков из заявления на обнуление произошла ошибка, при повторном нажатии кнопка «Печать чека ККТ» будет выведено окно (рисунок 7) выборочной печати чеков (в данном случае отмена чека невозможна)  $\leftarrow$  + 3аявление на обнуление билета: Залог. Проведен

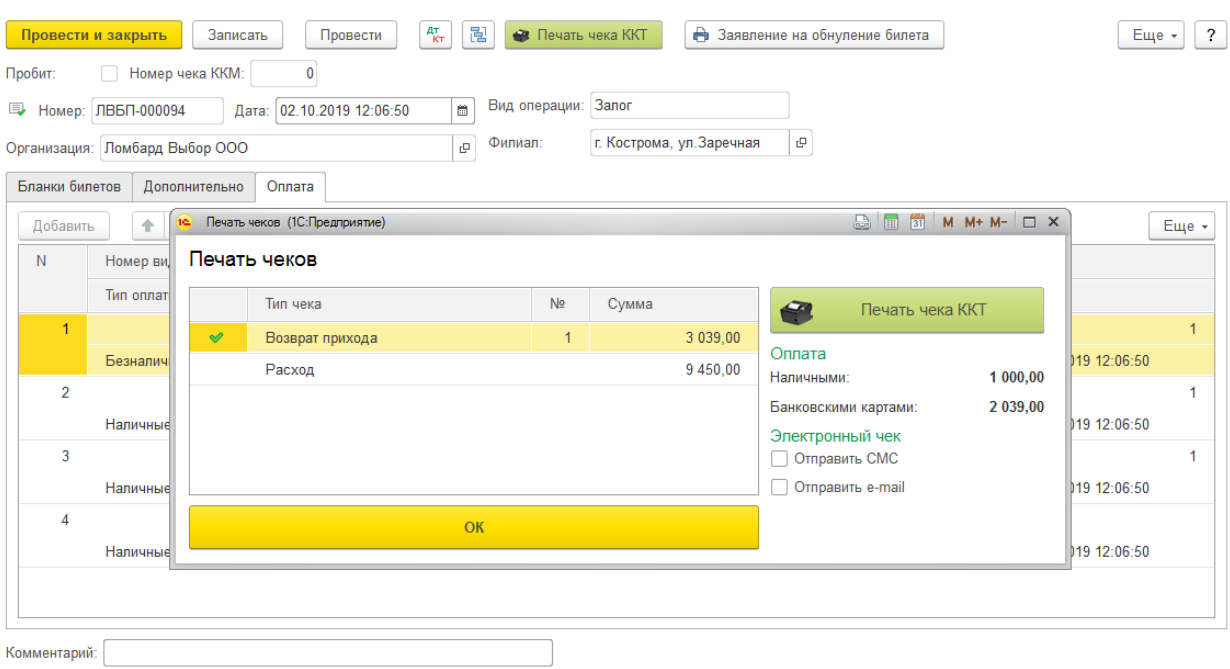

Рис.7. Пробитие чеков по операциям